## Announcements

- Survey: tinyurl.com/cs241survey
- No discussion section Thursday
- But lecture **will happen** on Friday

- Correction from last time... pipe() gives you a pair of file descriptors:
	- fildes[0] is output end: you read from it
	- fildes[1] is input end: you write to it

1

### Memory mapped files

### Two ways to access a file

#### File I/O

- Calls to file I/O functions (e.g., **read()** and **write()**)
	- First copy data to a kernel's intermediary buffer
	- Then transfer data to the physical file or the process
- $\circ$  Intermediary buffering is slow and expensive
- Alternative: Memory Mapping
	- **Eliminate intermediary buffering**
	- **Significantly improve performance**

### Memory Mapped Files

### Memory-mapped file I/O

- Map a disk block to a page in memory
- Allows file I/O to be treated as routine memory access
- Use
	- File is initially read using demand paging
	- When needed, a page-sized portion of the file is read from the file system into a physical page of memory
	- Copyright ©: University of Illinois CS 241 Staff Subsequent reads/writes to/from that page are treated as ordinary memory accesses

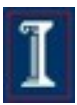

## Memory Mapped Files

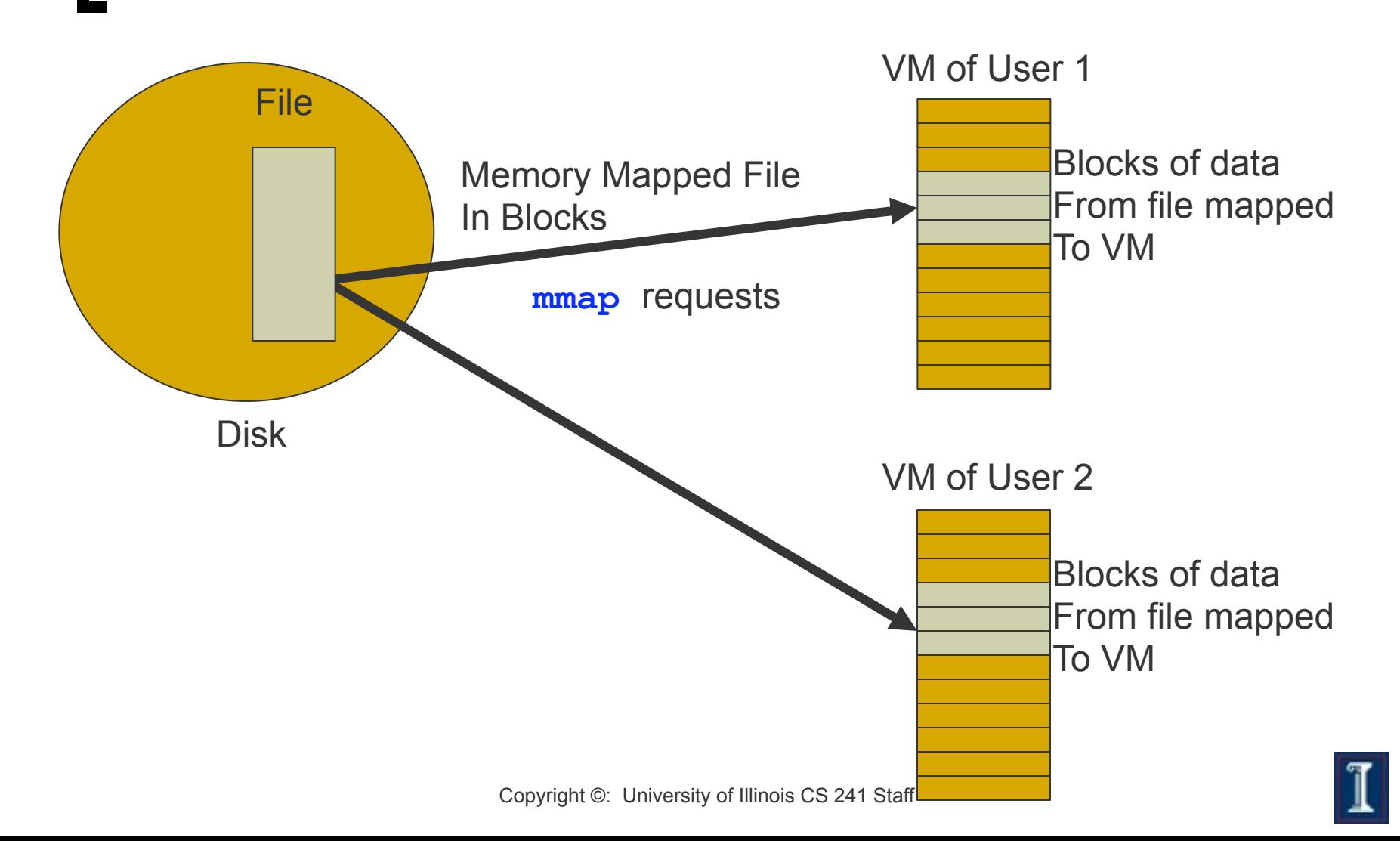

### Memory Mapped Files: **Benefits**

- Treats file I/O like memory access rather than **read()**, **write()** system calls
	- Simplifies file access; e.g., no need to fseek()
- Several processes can map the same file
	- Allows pages in memory to be shared -- saves memory space
- Dynamic loading
	- Map executable files and shared libraries into address space
	- Programs can load and unload executable code sections dynamically

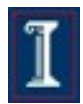

### Memory Mapped Files: **Benefits**

#### Streamlining file access

- Access a file mapped into a memory region via pointers
- o Same as accessing ordinary variables and objects
- Memory persistence
	- Enables processes to share memory sections that persist independently of the lifetime of a certain process

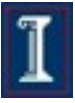

# POSIX Memory Mapping

```
#include <sys/mman.h>
void *mmap(void *addr, size_t len, int prot, 
                  int flags, int fd, off_t off);
```
- Memory map a file: establish mapping from the address space of the process to the object represented by the file descriptor
- **Parameters:** 
	- **addr**: the starting memory address into which to map the file
	- **len**: the length of the data to map into memory
	- **prot**: the kind of access to the memory mapped region
	- **flags**: flags that can be set for the system call
	- **fd**: file descriptor
	- **off**: the offset in the file to start mapping from

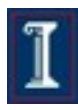

# POSIX Memory Mapping

**#include <sys/mman.h> void \*mmap(void \*addr, size\_t len, int prot, int flags, int fd, off\_t off);**

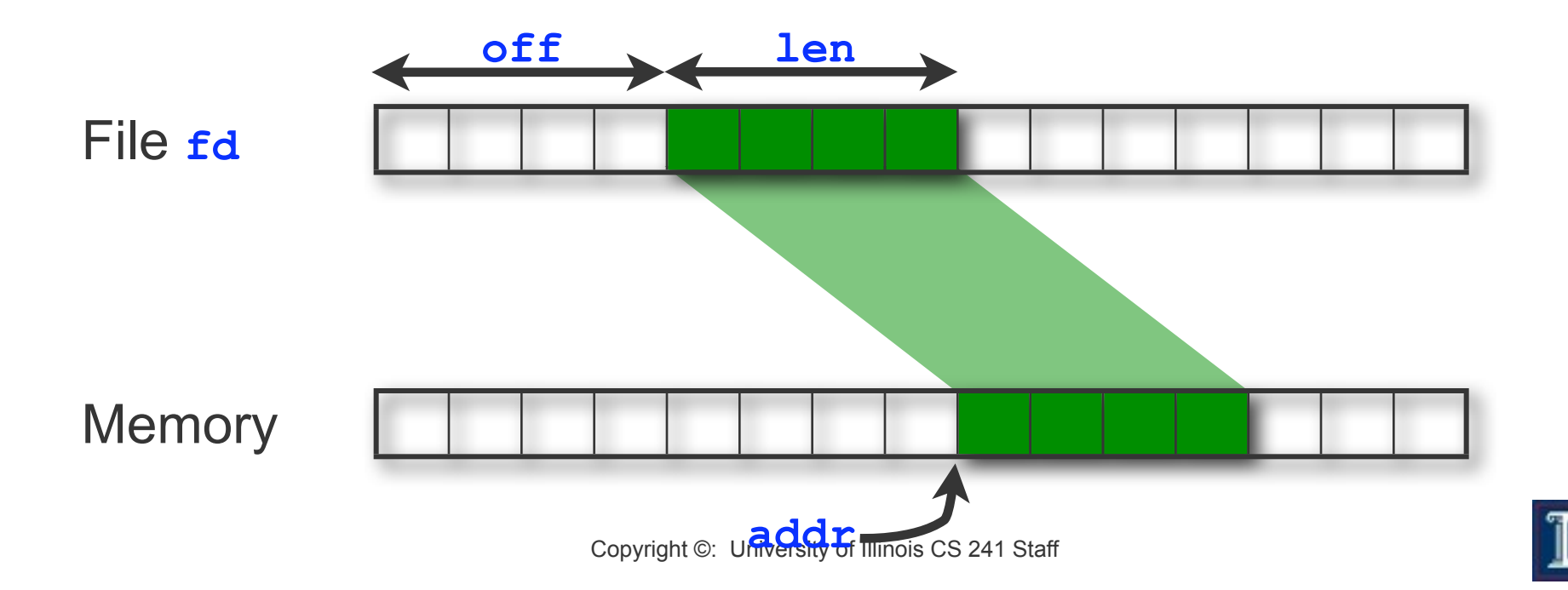

# POSIX Memory Mapping

**#include <sys/mman.h> void \*mmap(void \*addr, size\_t len, int prot, int flags, int fd, off\_t off);**

- Memory map a file
	- Establish a mapping between the address space of the process to the memory object represented by the file descriptor
- Return value: pointer to mapped region
	- On success, implementation-defined function of **addr** and **flags**.
	- On failure, sets errno and returns **MAP\_FAILED**

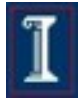

### mmap options

Protection Flags

- **PROT\_READ** Data can be read
- 
- 
- 

**PROT WRITE** Data can be written **PROT\_EXEC** Data can be executed

**PROT\_NONE** Data cannot be accessed

Flags

- 
- 

**MAP SHARED** Changes are shared. **MAP\_PRIVATE** Changes are private. **MAP\_FIXED** Interpret **addr** exactly

### **mmap** Example

 **}**

```
 Map first 4kb of file and read int
#include <errno.h> 
#include <fcntl.h> 
#include <sys/mman.h> 
#include <sys/types.h> 
int main(int argc, char *argv[]) { 
    int fd; 
    void *pregion; 
   if (fd = open(argv[1], O RDOMLY) < 0) {
             perror("failed on open"); 
             return –1;
```
### **mmap** Example

**}** 

```
 pregion = mmap(NULL, 4096, PROT_READ,
                 MAP_SHARED,fd,0); 
 if (pregion == MAP_FAILED) { 
   perror("mmap failed") 
   return –1; 
 } 
 close(fd); /* close the physical file */
 /* access mapped memory; read the first int in 
  * the mapped file */
 int val = *((int*) pregion);
```

$$
\textcolor{red}{\mathbb{I}}
$$

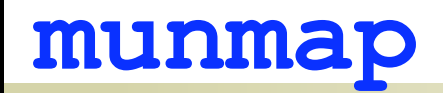

**#include <sys/mman.h>**

**int munmap(void \*addr, size\_t len);**

- Remove a mapping
- **Return value** 
	- 0 on success
	- -1 on error, sets **errno**
- **Parameters:** 
	- **addr**: returned from **mmap()**
	- **len**: same as the **len** passed to **mmap()**

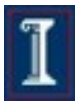

#### **msync**

**#include <sys/mman.h>**

**int msync(void \*addr, size\_t len, int flags);**

- Write all modified data to permanent storage locations
- **Return value** 
	- 0 on success
	- -1 on error, sets **errno**
- **Parameters:** 
	- **addr**: returned from **mmap()**
	- **len**: same as the **len** passed to **mmap()**
	- **flags**:
		- **MS\_ASYNC = Perform asynchronous writes**
		- **MS\_SYNC = Perform synchronous writes**
		- **MS\_INVALIDATE = Invalidate cached data**

### Example 2: Shared memory using mmap

- **#include <stdio.h>**
- **#include <stdlib.h>**
- **#include <errno.h>**
- **#include <fcntl.h>**
- **#include <string.h>**
- **#include <sys/mman.h>**
- **#include <sys/types.h>**

```
int main(int argc, char** argv) {
   int fd;
   char * shared_mem;
   fd = open(argv[1], O_RDWR | O_CREAT);
   shared_mem = mmap(NULL, 10, PROT_READ | PROT_WRITE,
                     MAP_SHARED, fd, 0);
```
 **close(fd);**

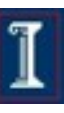

### Example 2: Shared memory using mmap

Reader

```
Copyright ©: University of Illinois CS 241 Staff
              if (!strcmp(argv[2], "read")) {
                while (1) {
                   printf("%s\n", shared_mem);
                   sleep(1);
                 }
           }
              else {
                while (1)
                  scanf("%s\n", shared mem);
              }
          }
Writer
```
17

# Recall POSIX Shared Mem...

**#include <sys/shm.h>**

- **int shmget(key\_t key, size\_t size, int shmflg);**
- Create shared memory segment **id = shmget(key, size, 0644 | IPC\_CREAT);**
- **void \*shmat(int shmid, const void \*shmaddr, int shmflg);**
- **Access to shared memory requires an attach** shared memory = (char \*) shmat(id, (void \*)  $\overline{0}$ , 0);

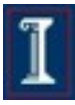

### How do mmap and POSIX shared memory compare?

- mmap named using filesystem
	- more flexible, convenient naming
	- filesystem permissions
- mmap persists even after programs quit or machine reboots

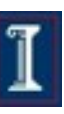

### Signals and Timers

## Introduction to Signals

- Signal: notification to a process of an event. Enables asynchronous events, e.g.,
	- **Email message arrives** on my machine –<br>mailing agent (user) process should retrieve it
	- **Invalid memory access happens** OS should inform scheduler to remove process from the processor
	- **Alarm clock goes off** process which sets the alarm should catch it
- Synchronous event example?

## Basic Signal Concepts

- Signal is *generated* when the event that causes it occurs.
- Signal is *delivered* when a process receives it.
- The *lifetime* of a signal is the interval between its generation and delivery.
- Signal that is generated but not delivered is *pending*.
- Process *catches* signal if it executes a *signal handler* when the signal is delivered.
- Alternatively, a process can *ignore* a signal when it is delivered, that is, take no action.
- Process can temporarily prevent signal from being delivered by *blocking* it.
- **Bural Mask contains the set of signals currently blocked.**

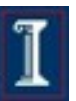

## **How Signals Work**

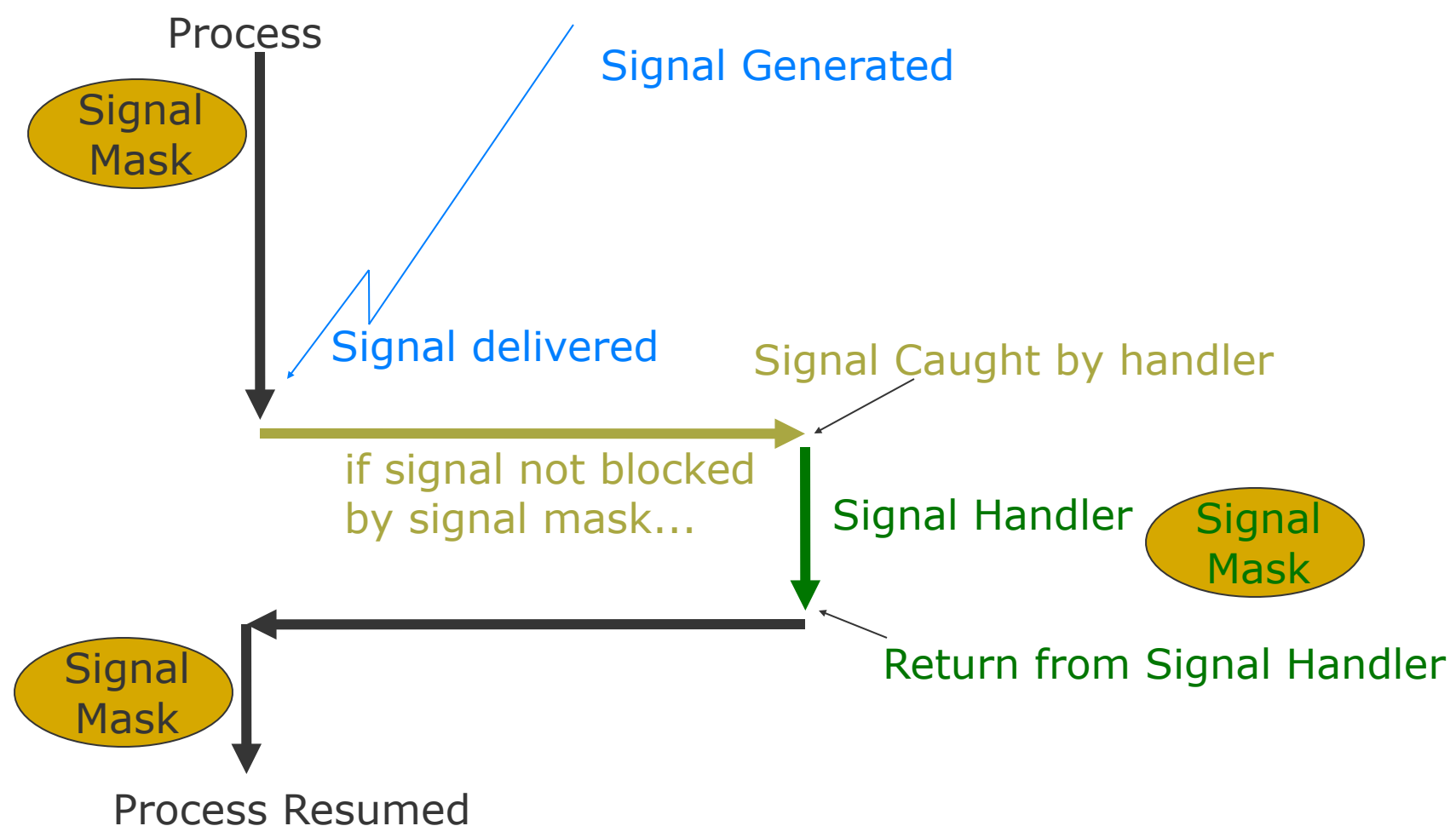

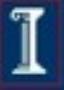

### Examples of POSIX Required **Signals**

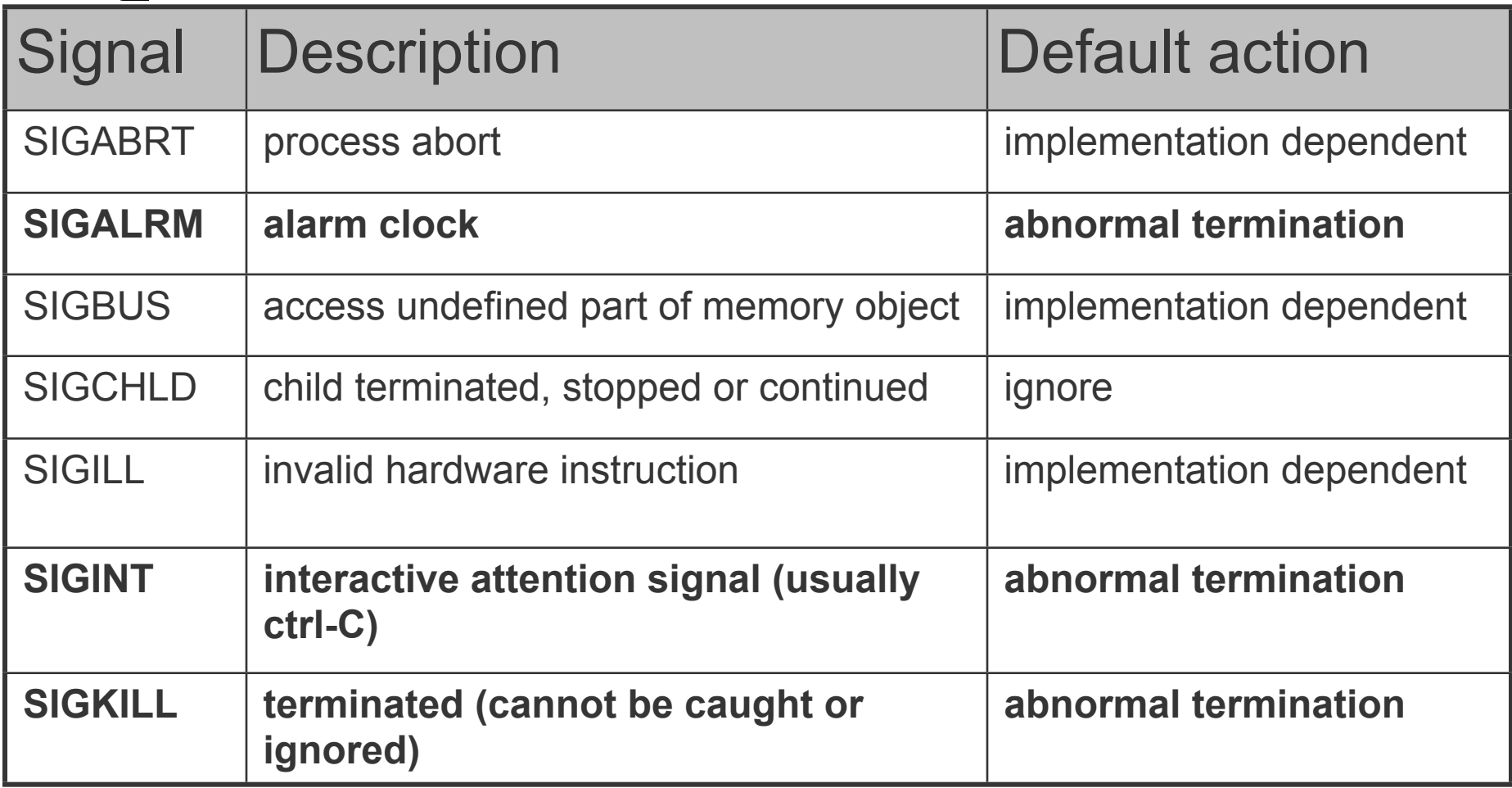

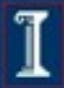

### Examples of POSIX Required **Signals**

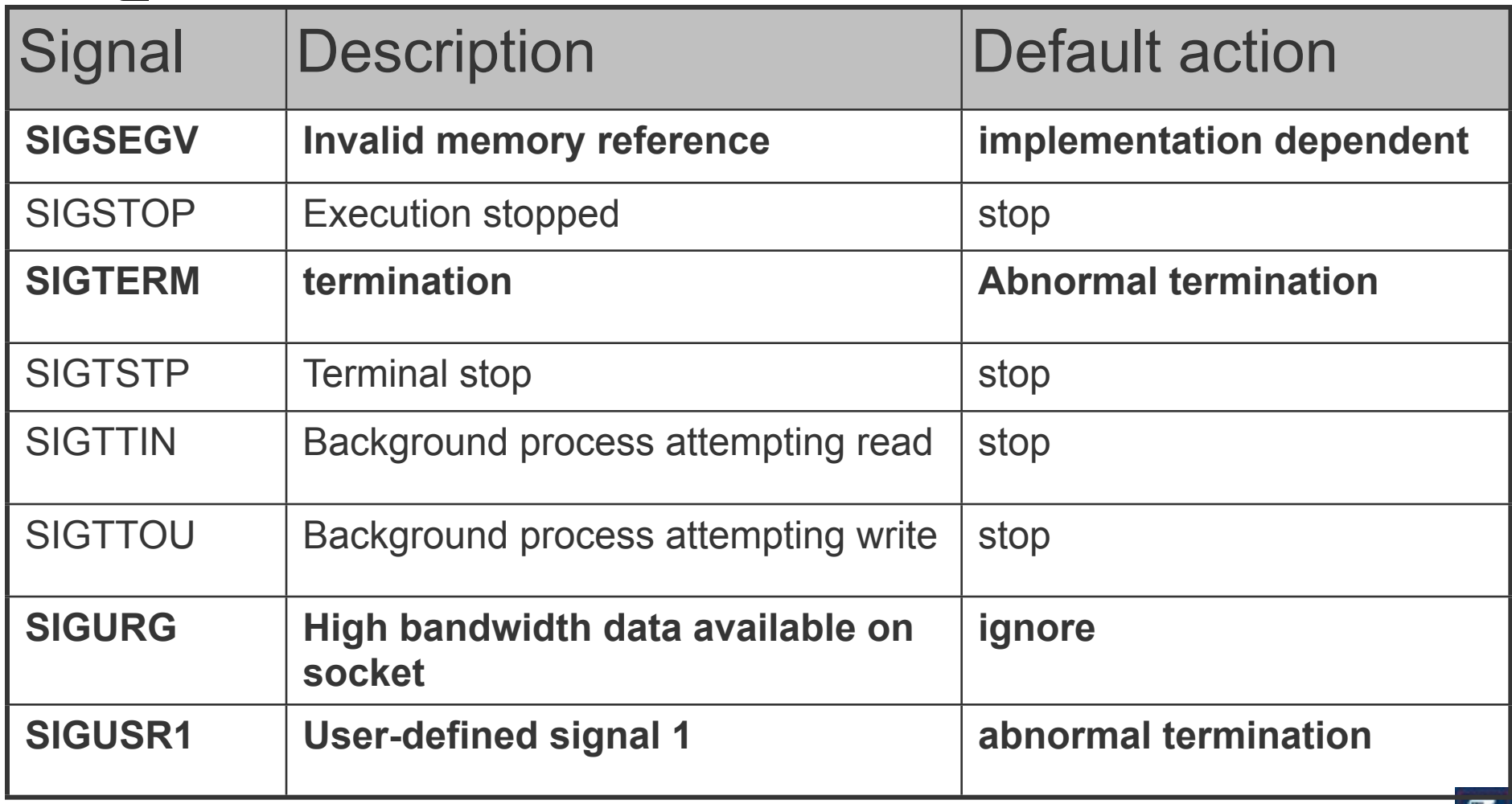

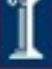

# Generating Signals

- Signal has a symbolic name starting with SIG
- Signal names are defined in signal.h
- Users can generate signals (e.g., SIGUSR1)
- OS generates signals when certain errors occur (e.g., SIGSEGV – invalid memory reference)
- **Specific calls generate signals such as alarm** (e.g., SIGALRM)

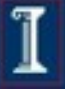